Die Joomla! Basisinstallation bietet eine starke Lösung zur Inhaltsverwaltung an, um Ihre Website sofort tauglich zu machen. Aber für viele Benutzer, liegt die stärke von Joomla! im Rahmensystem welches es für tausende von Entwickler rund um die Welt ermöglicht, schlagkräftige Zugaben zu kreiieren, die als Erweiterungen bekannt sind. Eine Erweiterung wird eingesetzt um die Funktionalitätet des Joomla! Basissystems auszubauen. Hier sind einige Beispiele der hunderte von vorhandenen Erweiterungen die zur Verfügung stehen:

- Dynamische Formularbauer
- Geschäfts- oder Organisationsverzeichnisse
- Dokumentverwaltung
- Bilder- und Multimediagallerien
- E-Handel- und Warenkorbapplikationen
- Forum- und Chatsoftware
- Kalender
- E-Mail-Newsletter
- Datensammlung und -berichterstellungs Werkzeuge
- Banner-Werbesysteme
- Zahlende Abonnementdienste
- und viele, viele mehr

Sie können viel Beispiel auf unserem wachsenden Joomla! Erweiterungen Verzeichnis finden. Seien sie bereit verblüfft zu sein, über die spannende vielfalt der Werke produziert durch unsere aktive Entwicklergemeinschaft!

Ein nützliches Handbuch zur Erweiterungswebsite können Sie hier finden: http://extensions.joomla.org/content/view/15/63/

## **Arten von Erweiterungen**

Es gibt fünf Arten von Erweiterungen:

- Komponenten
- Module
- Templates
- Plugins
- Sprachen

#### **Erweiterungen**

Sie können mehr über die Einzelheiten, wie Sie diese Links im Inhaltsverzeichnis zum Artikel (eine weitere, nützliche Funktion von Joomla!) benutzen können, lesen, oben rechts oder in dem Sie nächsten Link unten anklicken.

Sie können mehr über die Einzelheiten lesen, durch die Bnutzung der Links im Artikel-Inhaltsverzeichnis (eine weitere, nützliche Besonderheit von Joomla!) oben Rechts, oder durch anklicken den "Weiter"-Link unten.

# C.  **Komponenten**

Komponenten sind die grössten und meist komplexe Art von Erweiterung. Komponente sind wie Mini-Anwendungen, welche den Hauptteil der Webseite wiedergeben. Eine Analogie welches die Beziehung verständlicher machen könnte, wäre das Joomla! ein Buch ist und die Komponenten die einzelnen Kapitel. Der Kern-Inhaltskomponent (com\_content), als Beispiel, ist eine Miniapplikation welche sämtliche Kerninhalte wiedergibt, so wie der Kern-Registrierungskomponent (com\_user) die Miniapplikation ist, die die Benutzer-Registrierung handhabt.

Viel der Kernfunktionen von Joomla! werden durch die Benutzung der Standardkomponenten durchgeführt, wie z.B.:

- Kontakte
- Front Page
- Newsfeeds
- Banner
- Massen Mail
- Umfragen
- RSS Syndication

Ein Komponent wird Daten, Darstellungen, Funktionen und sonstige Aufgaben die nicht zu den allgemeinen Aufgaben der Kernapplikationskodierung gehört, managen.

Komponenten arbeiten zusammen mit Modulen und Plugins, um eine reichhaltige Vielfalt von Inhaltsdarstellung und Funktionalitäten anzubieten, nebst der Standard Artikel- und Inhaltsdarstellung. Komponenten ermöglichen es, Joomla! komplett umzugestalten und seine Fähigkeiten ernorm zu vergrößern.

Mehr Information über Komponenten finden Sie in den Joomla! Hilfe-Handbücher: Komponenten

http://help.joomla.org/content/view/77/153/

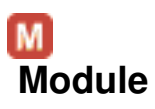

Eine etwas weniger umfangreiche, aber flexible Erweiterung, benutzt für Seitendarstellungen, ist ein Modul. Module werden benutzt für kleinere Teile einer Seite, welche im Allgemeinen, weniger komplex sind und über mehrere Seiten hinweg gezeigt werden können. Um die Buch-Analogie weiter zu benutzen, kann ein Modul als Fussnote oder Kopfzeile, vielleicht einen Block zur Darstellung von Bilder-/Legenden, betrachtet werden, welches auf bestimmten Seiten angezeigt sollen. natürlich können Sie eine Fussnote auf irgend einer Seite haben, aber nicht jede Seite wird so was haben. Fussnoten können auch dargestellt werden, unabhängig davon vom kapitel die Sie gerade lesen. Auf ähnliche Weise kann ein Modul eingestzt werden, unabhängig davon, welche Komponenten Sie hochgeladen haben.

Module sind wie kleine Applets, welche überall auf der Website eingefügt werden können. Sie arbeiten zusammen mit Komponenten in einigen Fällen, und ina deren sind sie völlig Alleinstehende Kodierungs-Snippets, benutzt um irgendwelche Daten aus der Datenbank darzustellen, wie z.B., Inhalt (Newsflash). Module werden üblicherweise eingesetzt um Daten als Output zu liefern, aber sie können auch benutzt werden um Input-daten zu verarbeiten (Login- und Poll-Module, als Beispiele).

Module können zu bestimmten Positionen zugewiesen werden, welche im eingesetzten Template und im Backend unter dem Site/Template Manager/Modulpositionen Menüelement definiert werden. Zum Beispiel, "links" und "rechts" sind Standard für ein 3-Spalten Layout.

#### **Module darstellen**

Jedes Modul wird einer Modulposition auf Ihrer Webseite zugewiesen. Wenn Sie es an zwei verschiedenen Stellen anzeigen wollen, müssen das Modul kopieren und die Kopie einer neuen Position zuweisen. Sie können auch bestimmen auf welchen Webseiten es aufgezeigt werden soll, in dem Sie es zu bestimmten Menüelemente zuweisen. Sie können alle Menüelemente wählen, oder Sie können einzelne auswählen, in dem Sie spezifische Menüelement einzeln anklicken, während Sie die Strg-Taste gedrückt halten, während dem Ändern des Moduls.

Beachten Sie dass das Hauptmenü ein Modul ist! Wenn Sie ein neues Menü kreiiren im Menü-Manager, erstellen Sie eigentlich eine Kopie des Hauptmenümoduls und es mit einem neuen Namen versehen. Wenn Sie Modul kopieren, kopieren Sie nicht sämtliche Parameter - Sie erlauben einfach Joomla! die gleiche Kodierung zu bentzen mit zwei verschiedenen Einstellungen.

### **NewsFlash Beispiel**

NewsFlash ist ein Modul welches Ihnen ermöglicht den Inhalt Ihrer Website in einer zugewisener Modulposition zu stellen. Es kann benutzt werden, um eine Kategorie, alle Kategorien oder um ein einzelner Inhalt nach Zufallsprinzip für Ihre Benutzer darzustellen. Es wird so viel von einem Artikel anzeigen wie Sie bestimmen und wird einen "mehr"-Link anzeigen, um den benutzer zum Gesamtartikel zu führen.

Der Newsflash Komponent ist besonders nützlich für Sachen wie die Sitenews oder um den neusten Inhalt auf der Website anzuzeigen.

Mehr Information über Module ist verfügbar im Joomla! Hilfe-Handbuch: Modules http://help.joomla.org/content/view/91/153/

## P  **Plugins**

Eines der meist-entwickleten Erweiterungen für Joomla! ist das Plugin (früher bekannt als Mambot). Zusammen mit der Entwicklung von Joomla! 1.5, wurden Mambots auf Plugins umbenant und dessen Funktionalität erweitert. Ein Plugin ist ein Stück Programmierkodierung, welches zum Einsatz kommt wenn ein vordefinierter Befehl innerhalb Joomla! ausgeführt wird. Editors sind Plugins, als Beispiel, die ausgeführt werden, wenn der Joomla!-Befehl

"onGetEditorArea", geschieht. Durch die Benutzung von Plugins, ermöglicht dem Entwickler eine Änderung in Ihrem Programm beizuführen, abhängig davon, welche Plugins installiert sind um zu einem bestimmten Befehl zu reagieren.

Mehr Informationen zu Plugins erhalten Sie in den Joomla! Hilfe-Handbücher: Plugins http://help.joomla.org/content/view/110/153/

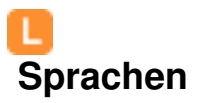

Neu im Joomla! 1.5 und wahrscheinlich die elementarste und kritische Erweiterung, ist die Sprache. Sprachen werden verpackt entweder als Kernsprachpaket, oder Erweiterungs-Sprachpaket. Sie erlauben die Internationalisierung des Joomla!-Kerns, sowie die Komponenten und Modulen von Dritten.

Mehr Informationen über Sprachen finden Sie auf der Joomla!-Hilfeseite: Sprachen http://help.joomla.org/content/view/1651/243/